## ADDENDUM Personal DeskMate 2

The following table lists all the files contained on your Personal DeskMate diskette. Some of these files are required for the program to run, and you should never delete them. There are, however, other files that you can delete (if you are not using them) to create additional storage space on your diskette. This list indicates which files can be deleted and if their deletion creates any problems for other files.

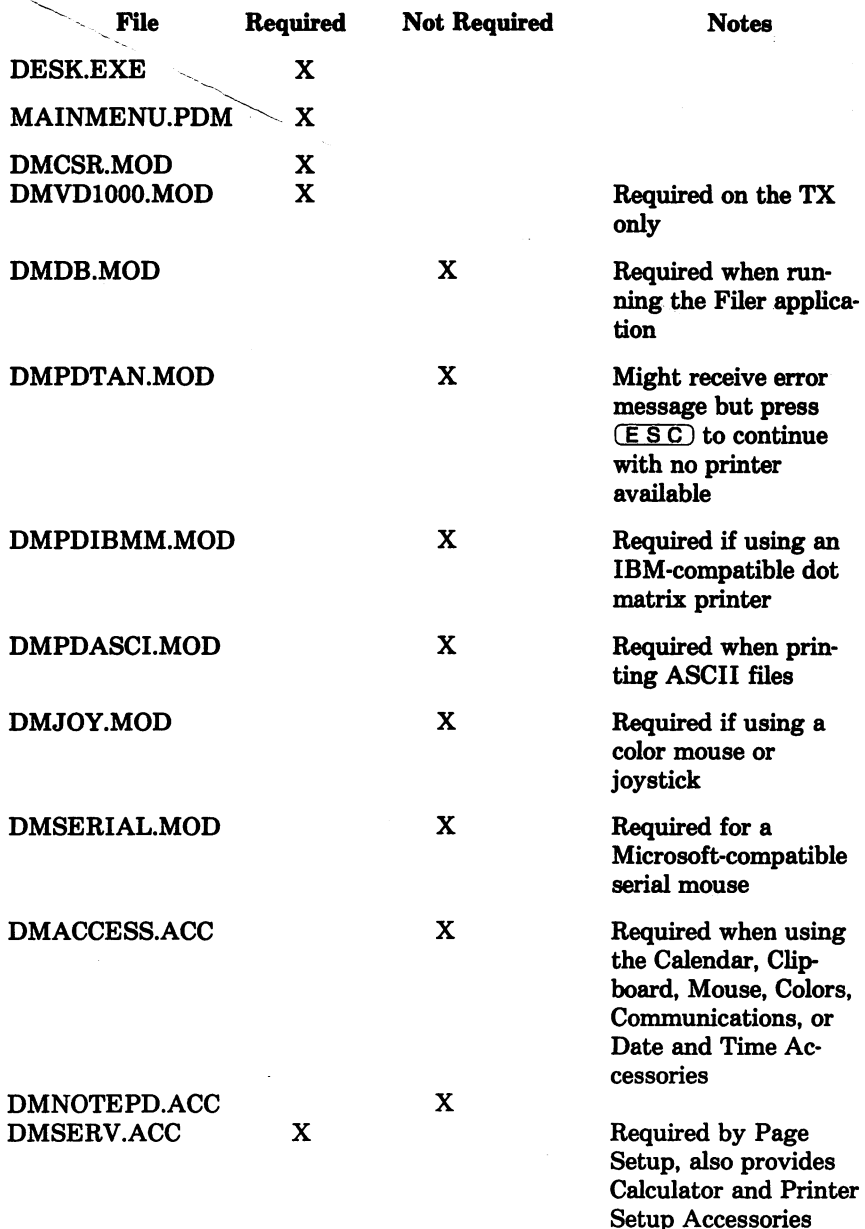

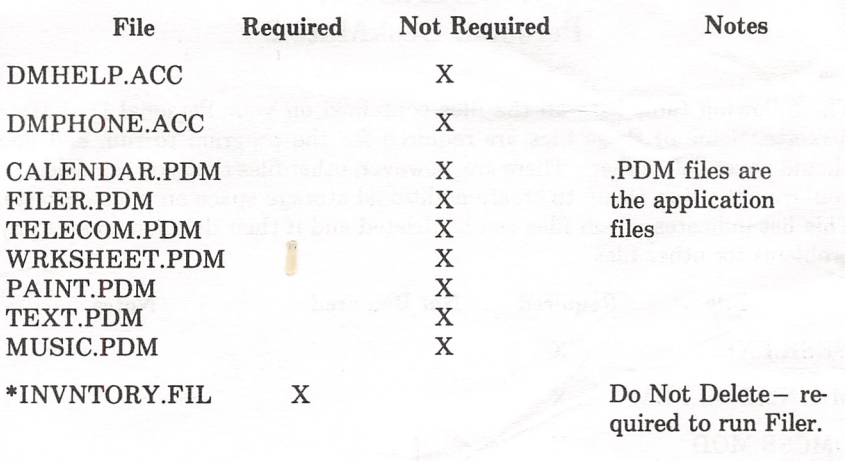

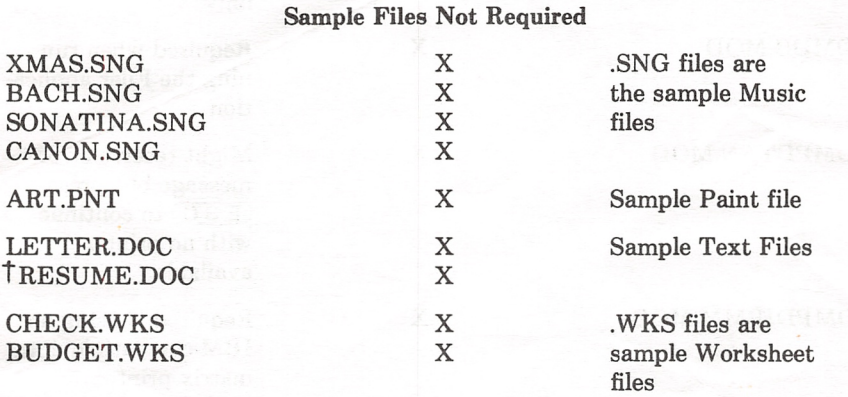

Note: If you are using a Tandy lOOOHX with only 256K RAM, do not set files to more them 12 or buffers to more than 3 in the setuphx program. Higher set tings will decrease RAM so that there is not enough space available for running all the DeskMate applications.

- Only the first two lines in the "Comments" field are printed when you print a report from the INVNTORY.FIL file. However, all lines in the "Com ments" field appear when you print a form from the file.
- t An additional sample file, RESUME.DOC, appears in your Text files.

You must use IBM Mode when you are using the following printers:

DMP 130 DMP 2100P 2110 2120 LP 1000